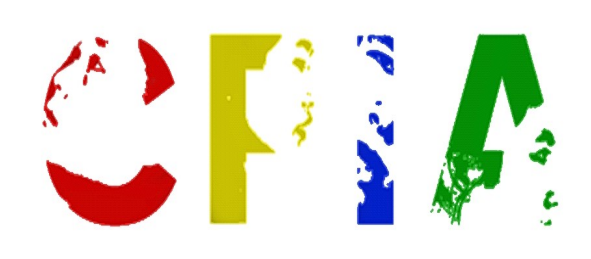

# CENTRO PROVINCIALE per l'ISTRUZIONE DEGLI ADULTI<br>Provincia di VICENZA sede di Noventa Vicentina Provincia di VICENZA

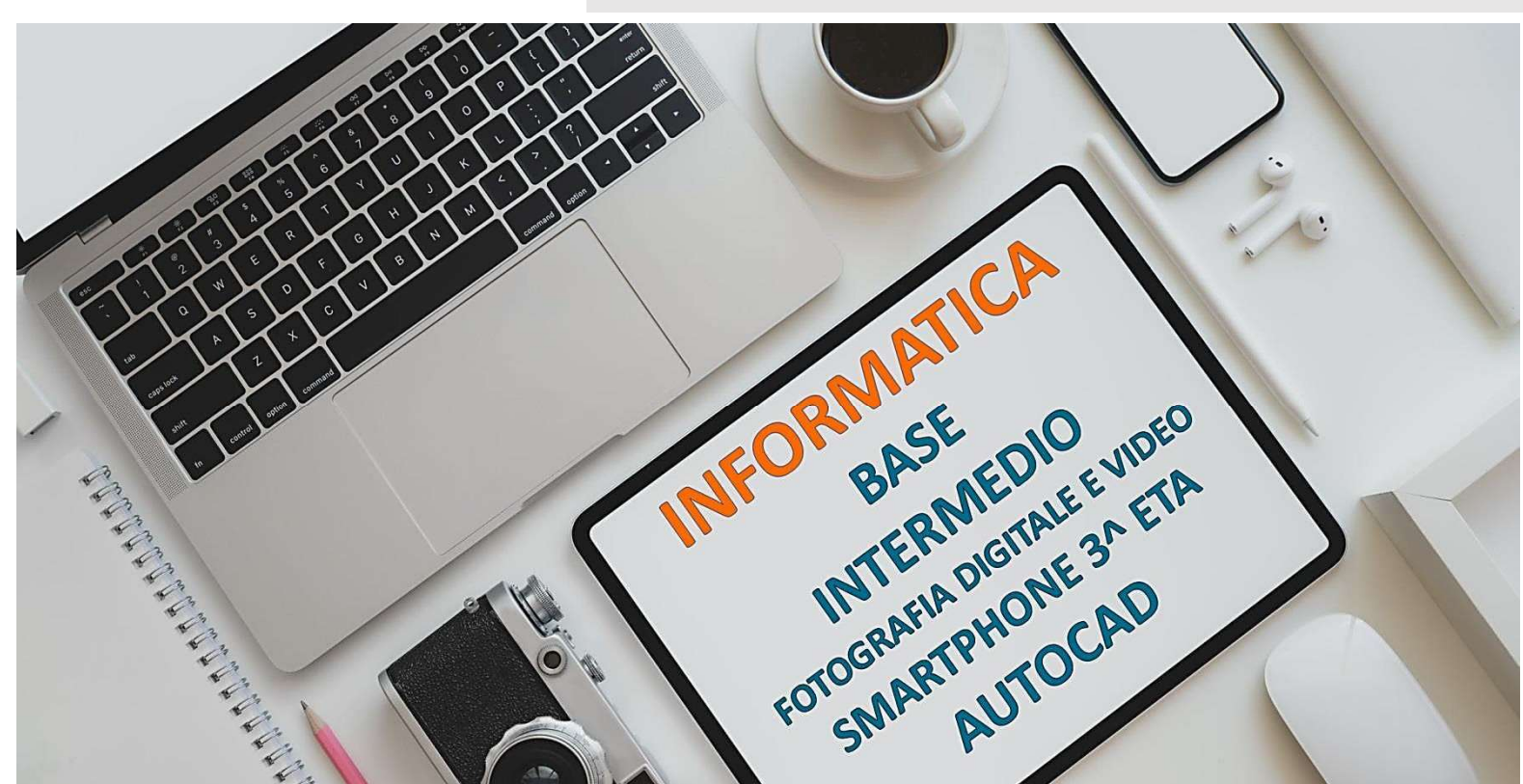

# **INIZIO CORSI AUTUNNO 2021**

10 LEZIONI LEZIONI – TEORICO PRATICHE 1 lezione settimanale lezione settimanale di 2 ore – Totale 20 ore COSTO: 60€

dati

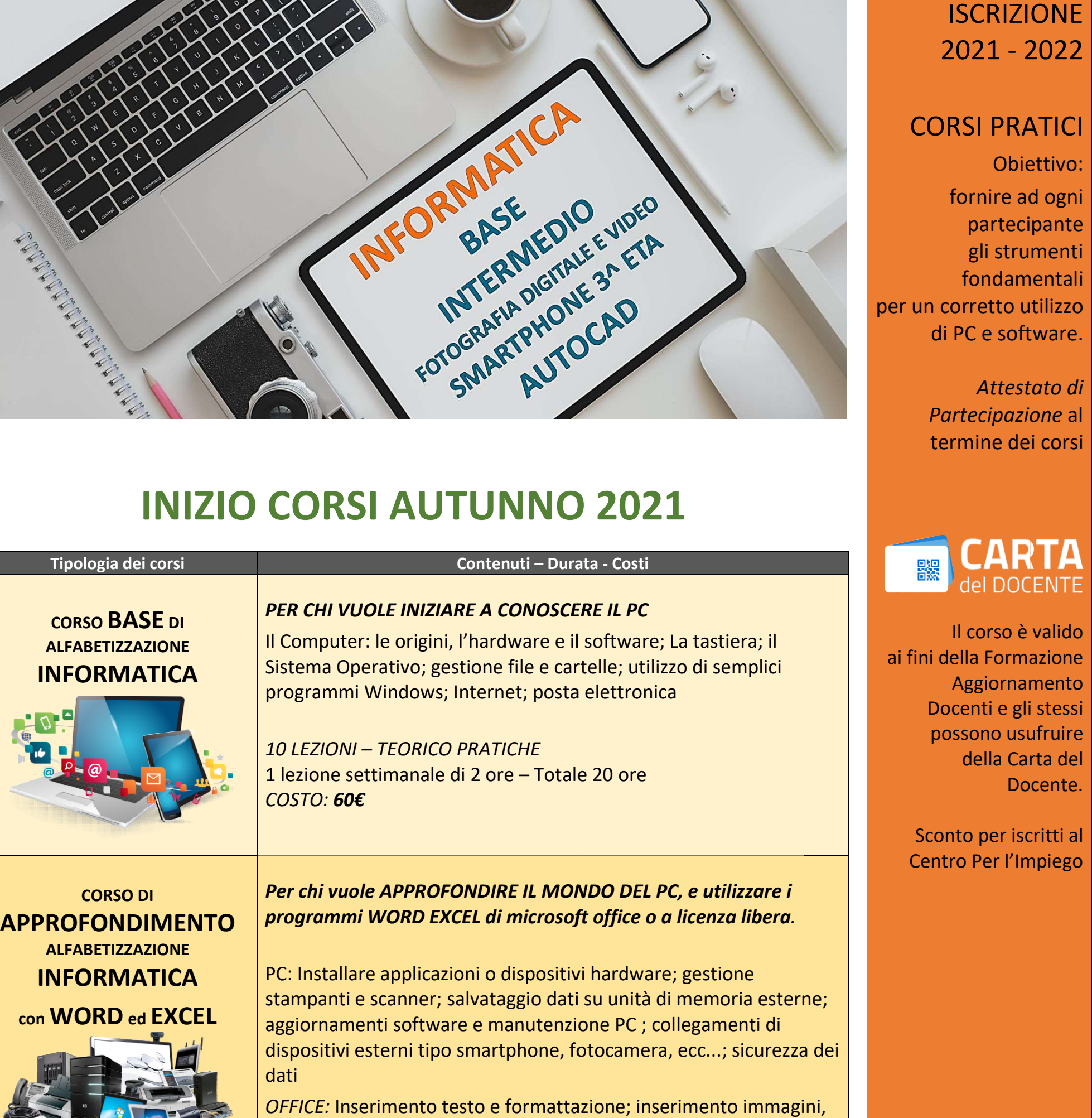

OFFICE: Inserimento testo e formattazione; i tabelle, oggetti;uso dei modelli e funzioni automatiche. Impostazioni di stampa e stampa unione. Formattazione celle e Impostazioni di stampa e stampa unione. Formattazione celle e<br>fogli di lavoro. I formati, le formule, le funzioni. Diagrammi e grafici. Impostazioni di stampa. dispositivi esterni tipo smartphone, fotocame<br>dati<br>*OFFICE:* Inserimento testo e formattazione; in<br>tabelle, oggetti;uso dei modelli e funzioni aut inserimento immagini,

prso è valido **Formazione** giornamento ti e gli stessi no usufruire ella Carta del Docente.

Sconto per iscritti al er l'Impiego

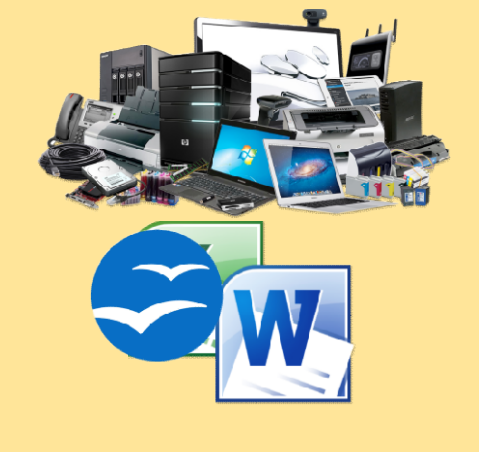

## CORSI PRATICI

Obiettivo: fornire ad ogni partecipante gli strumenti fondamentali per un corretto utilizzo di PC e software.

> Attestato di Partecipazione al termine dei corsi

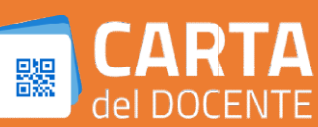

# 2021 - 202 2022

## SONO APERTE LE ISCRIZIONI AI CORSI

Pre-iscrizione presso la Scuola Media

di Noventa Vicentina "A. Fogazzaro", Via Marconi , 13 : e-iscrizione presso la Scuola Media<br>Noventa Vicentina "A. Fogazzaro",<br>e-iscrizione on line: SOLO SU **APPUNTAMENTO** 

Pre-iscrizione on line

https://cpiavicenza.edu.it/iscrizioni https://cpiavicenza.edu.it/iscrizioni-a-s-2021-2022-2/

Per informazioni telefono: 23336133560

Mandare un messaggio SMS o WhatsApp con scritto:

Nome - Cognome - Corsid'interesse - N.ditelefono

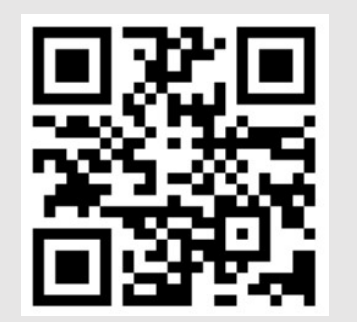

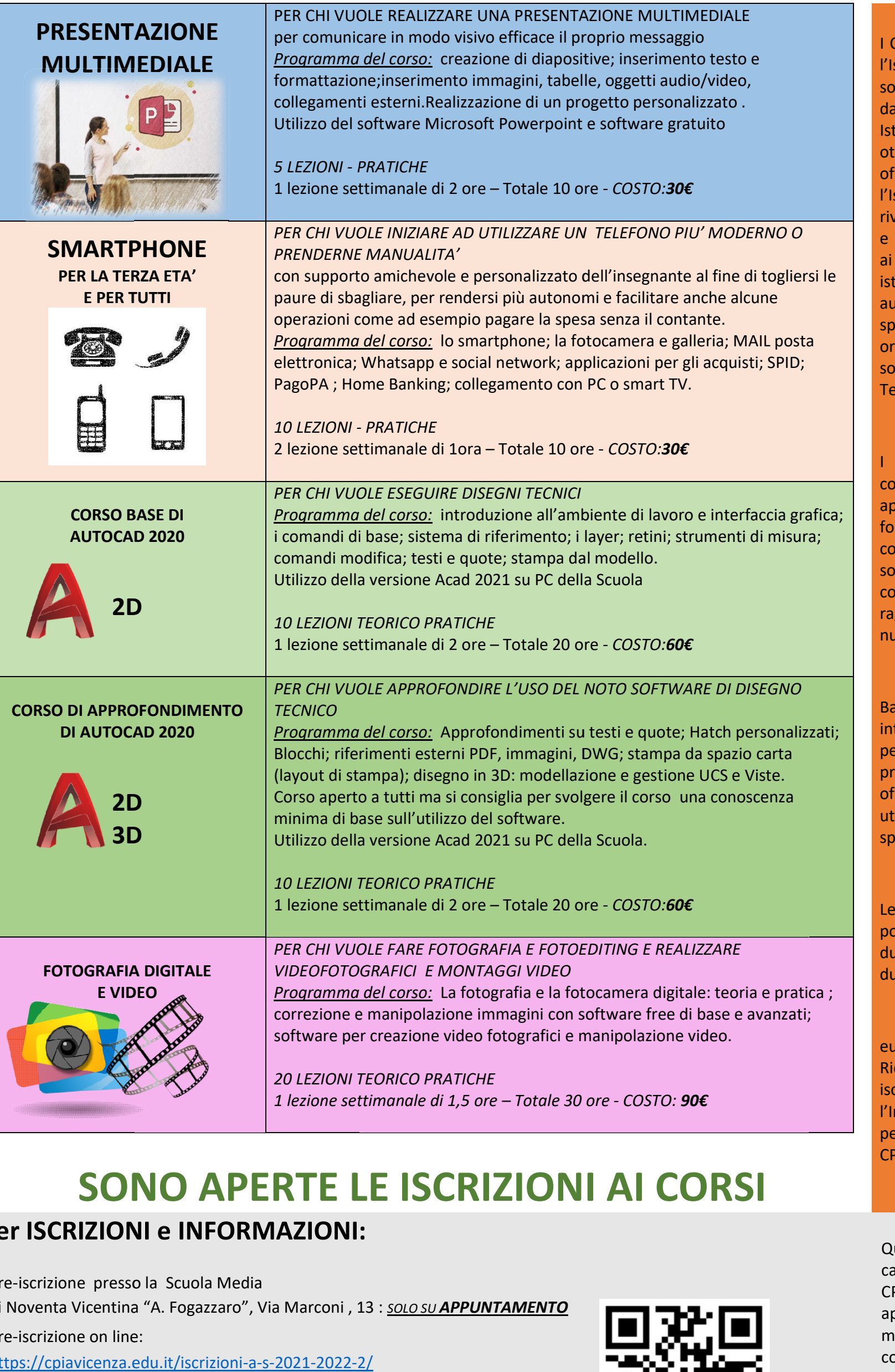

Le lezioni si svolgeranno di pomeriggio/sera e una o due volte a settimana per la urata di 1,5 / 2 ore.

### **COSTI**

 $\circ$ 

## Per ISCRIZIONI e INFORMAZIONI:

#### IL CPIA

CPIA, Centri Provinciali per struzione degli Adulti, no scuole statali istituite al Ministero della Pubblica truzione con DPR 29 tobre 2012, n. 263. I CPIA frono servizi e attività per struzione in Età Adulta e si volgono a cittadini italiani stranieri di età superiore 16 anni. I CPIA sono ituzioni scolastiche itonome dotate di uno ecifico assetto ganizzativo e didattico e no articolati in una Rete erritoriale di Servizio.

#### I CORSI

corsi sono rivolti a tutti colore che intendono apprendere gli strumenti ndamentali per un orretto utilizzo del PC e dei ftware più conosciuti. I orsi sono attivati al ggiungimento di un **Imero minimo di iscritti.** 

#### I LIVELLI

ase e intermedio per PC, ternet, posta elettronica e er apprendere l'uso dei incipali programmi di fice o per imparare ad ilizzare software più ecifici per tecnici e grafici.

#### ORARI

euro 3 / ora duzione del 20% per gli critti al Centro per mpiego. Gratuito per il personale docente e ATA del CPIA.

Qualora si verificassero cause di forza maggiore il CPIA si riserva la facoltà di apportare le necessarie modifiche organizzative ai corsi, comunicandole agli iscritti.